# RE-C500/RE-C501 Ring Pump RP-Q-B/Q-C/TX/HXシリーズ用 低電圧バイポーラーステッピングモーターコントローラー製品仕様

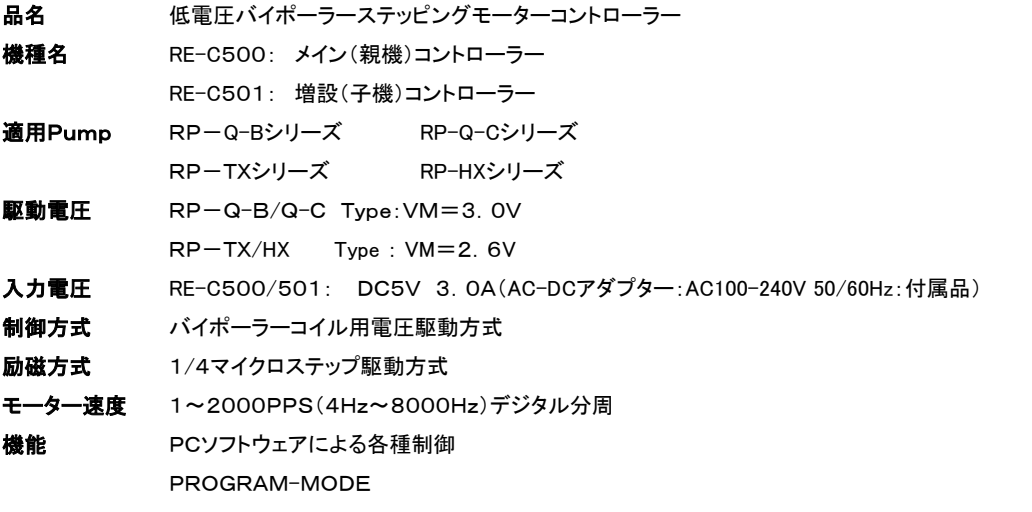

 $\overbrace{\textbf{(1)}}^{\text{COM Port}} \quad \overbrace{\textbf{(2)}}^{\text{Pump [CH1 - 6]}}$  $DC \ln \left( 3 \right)$  $\odot$  $\Omega$  $\bullet$  (5) **Aquatech** Motor Controller RE-C500 Start Pause  $\bullet$   $\bullet$  $\bullet$   $\circ$  $_{\rm ON}$  $_{\mathsf{ON}}$  $\mathcal{D}(6)$  $\mathbf{Q}(\mathbf{8})$ OFF  $OFF$ USB  $\left(\overline{4}\right)$ 

接続端子 RE-C500: サイズ:180×150×42mm

接続端子 RE-C501: サイズ:180×150×42mm

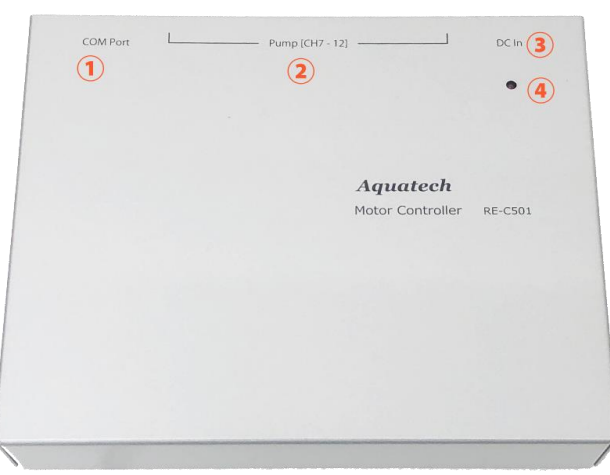

付属品 RE-C500: ・Type\_A-micro\_B USBケーブル ・USBメモリー(PCソフトウェア) ・AC-DCアダプター RE-C501: ・COM Port接続ケーブル ・AC-DCアダプター

- ① COM Port端子(子機と接続) ② Pump接続端子(Ch①~⑥) ③ DC-IN接続端子(AC-DCアダプター:付属品)
- ④ USB接続端子(USB A-microB:付属品)
- ⑤ Power-LED(赤)
- ⑥ Start-SW
- ⑦ Start-LED(青)
- ⑧ Pause-SW
- ⑨ Pause-LED(緑)

- ① COM Port端子(親機と接続:COM Port接続ケーブル付属品)
- ② Pump接続端子(Ch⑦~⑫)
- ③ DC-IN接続端子(AC-DCアダプター:付属品)
- ④ Power-LED(赤)

# 適応機種別:モーター速度(PPS指定)とモーター回転数

## RP-Q- B(1/150ギア比モーター仕様)

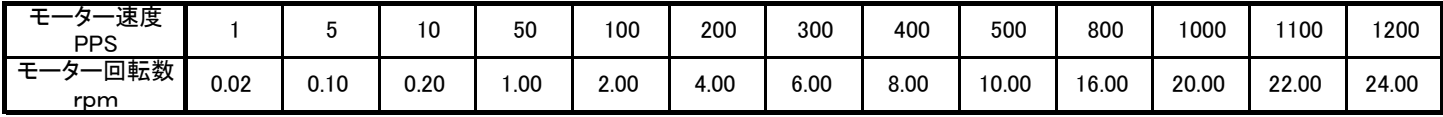

#### RP-Q-C( 1/ 50ギア比モーター仕様)

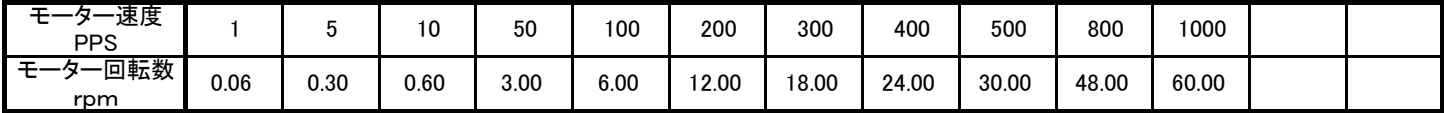

#### RP-TXシリーズ( 1/ 135.8ギア比モーター仕様)

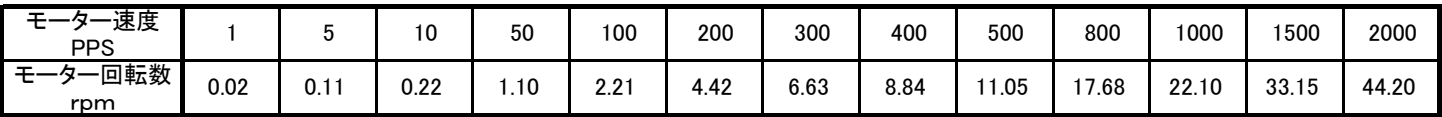

## RP-HXシリーズ( 1/ 50ギア比モーター仕様)

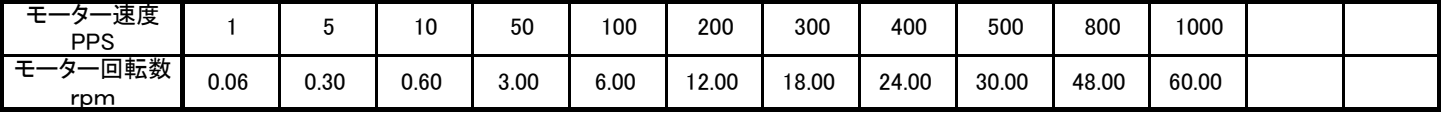

<特記事項>

・吐出量:「1回転の吐出量(uL/rev)」を入力下さい。(ポンプ出荷data添付)

・脱調(モーターストップor振動状態)が発生しない範囲での指定制御で使用下さい。

### PROGRAM

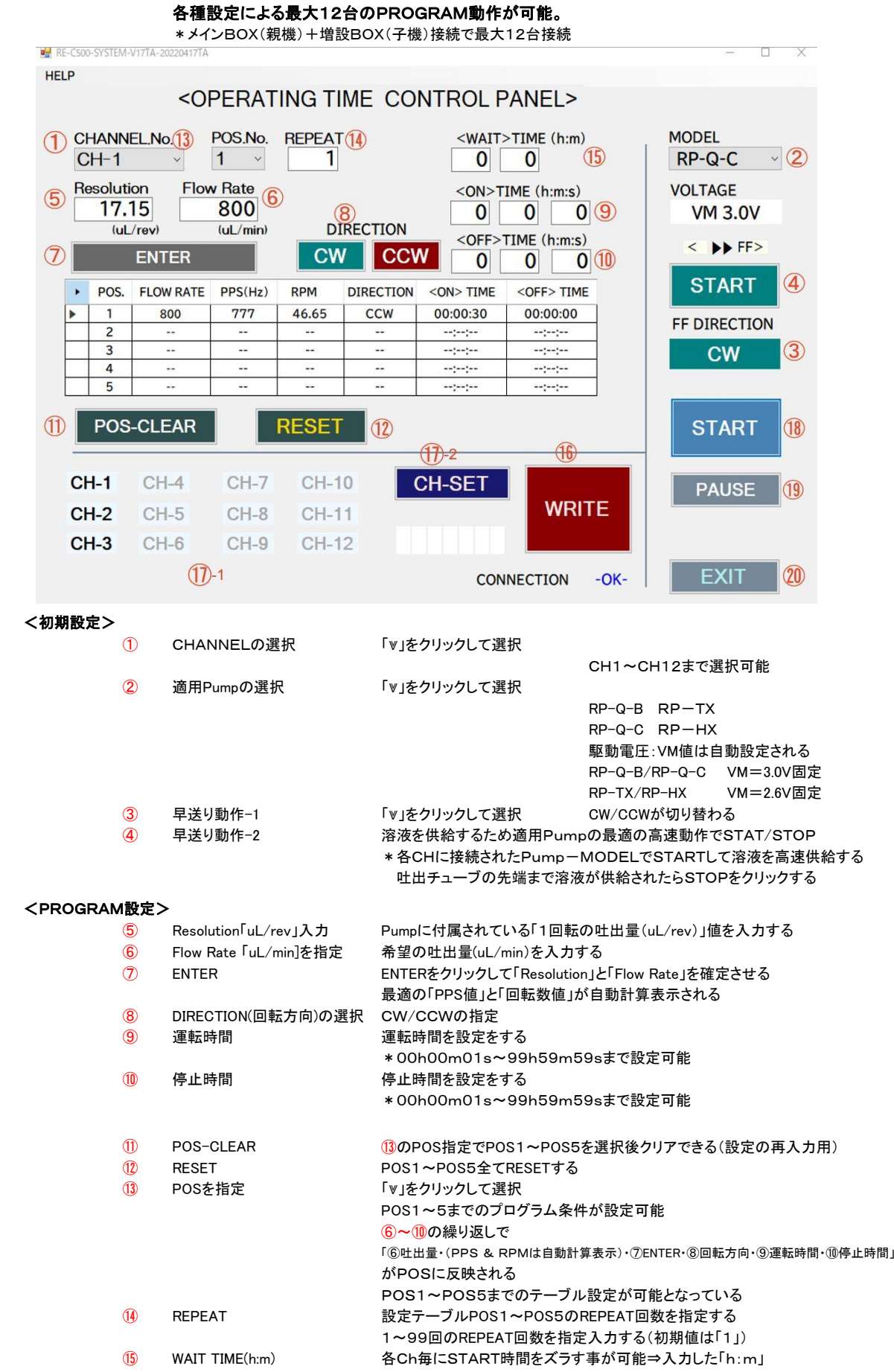

#### <書込設定>

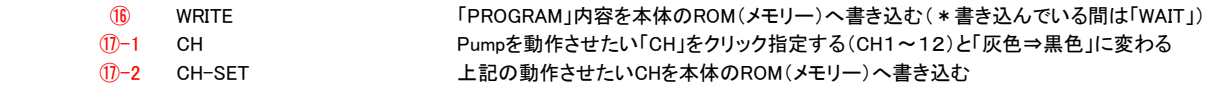

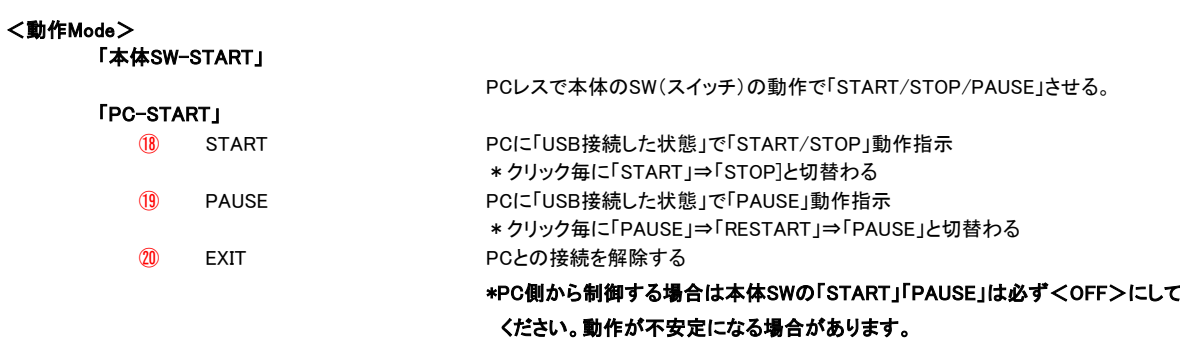

#### <SAVE-FILE / OPEN FILE>

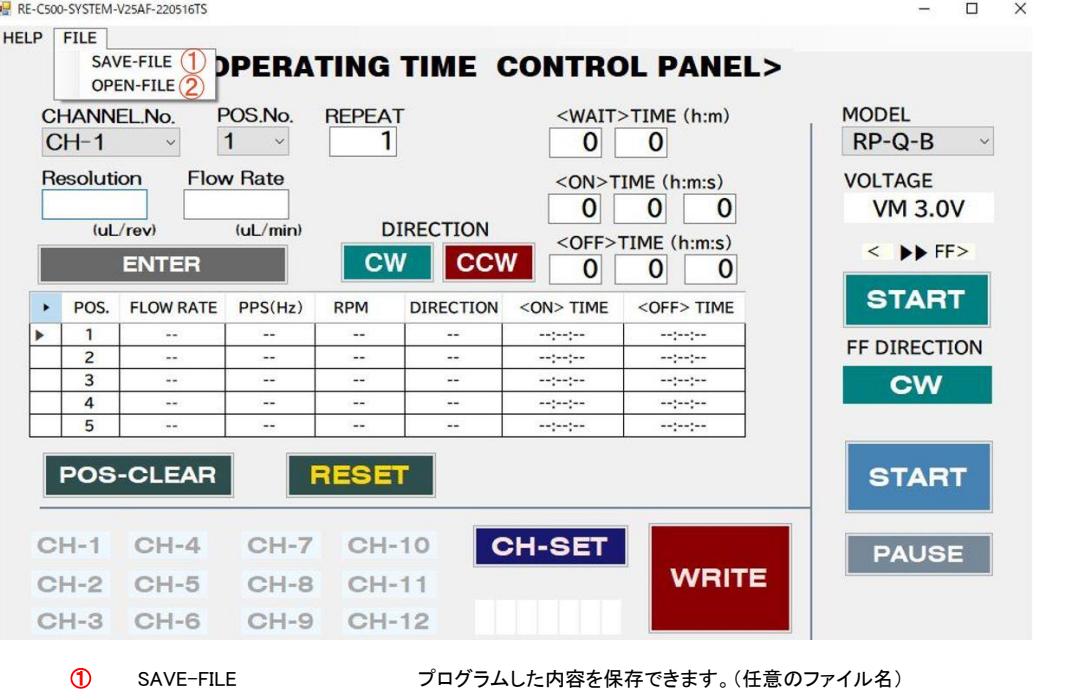

- 
- 
- 
- ② OPEN-FILE 保存されているプログラムを呼び出します。 \*プログラムを呼び出したら、プログラム内容を「WRITE」キーをクリックして本体に書き込
	- んで下さい。
	- \*動作させる「CH」を全てクリック(グレー⇒黒色)して「CH-SET」キーをクリックして本体に 書き込んで下さい。